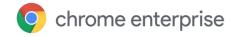

# Permission Risk whitepaper

Understand the risks of permissions for Chrome extensions

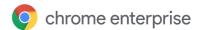

#### Table of contents

Purpose of this guide

Introduction

What are permissions?

How are permissions declared?

Compare common permissions and their risk levels

**Understand extension permission risk** 

Highest risk permission

High risk permissions

Medium risk permissions

Low risk permissions

**Next steps** 

**Additional resources** 

## Purpose of this guide

This document is for Windows IT administrators managing the Chrome Browser on Windows, Mac, or Linux computers. There are trade-offs administrators need to consider when deciding which Chrome extensions to allow and block in their enterprise.

This guide is meant for security-conscious administrators evaluating or deploying the Chrome Browser to their organization. This document lists the permissions different extensions require to run, and what to watch out for. It's meant as a companion guide to the longer and more-comprehensive Managing Extensions in Your Enterprise guide. If you have questions, comments or concerns, please contact your Chrome Enterprise Browser Specialist.

| What's covered   | How to evaluate the security risk of the different types of permissions that Chrome extensions require to run.                                    |
|------------------|----------------------------------------------------------------------------------------------------|
| Primary audience | IT administrators and Chrome Browser administrators                                                                                               |
| IT environment   | Windows, Mac, or Linux                                                                                                    |
| Takeaways        | Know how to evaluate the risks that extension permissions pose and the next steps you should next take in managing extensions in your enterprise. |

Last updated: July 25, 2019 for Chrome 75

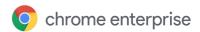

#### Introduction

Chrome Enterprise provides many different options of managing Chrome Browser for an administrator. With more than 300 policies and deployment packages, there are many options for managing Chrome within an enterprise. There's a different part of Chrome that needs further visibility: Chrome extensions. With thousands of third-party extensions that can be installed to customize or augment the browser experience, it's important to understand extensions and what they can access.

This whitepaper discusses:

- The rights and permissions an extension requires to run
- How these permissions are declared in the development process
- Common permissions and the risk they pose to enterprises

### What are permissions?

Some extensions can require rights to make changes on a machine or a web page to run properly. These rights are called permissions. There are two main categories, but many extensions have both:

- **Site permissions** require the extension to list sites it may view or modify.
  - Examples: An extension wants permission to modify a webpage, access cookies, or modify tabs.
- **Device permissions** are the rights needed by an extension on the machine where it's running.
  - Examples: An extension wants to access the USB port / storage / viewing screen, or talk to native programs on the computer.

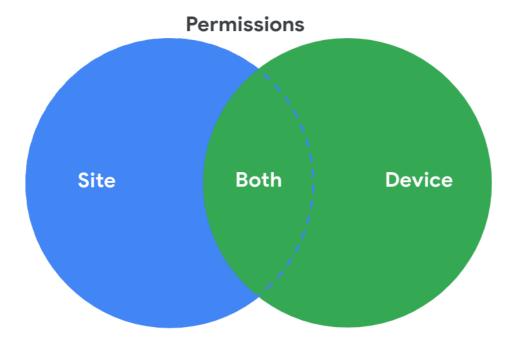

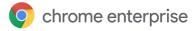

## How are permissions declared?

To limit the risk to users, extensions declare which sites they're going to interact with as well as what risky actions they may take. Developers list most of the rights their extensions require in the extension's manifest file. Some can be present elsewhere but most are present in the permission section. Here's an example of a manifest file:

```
},
"permissions": [
    "activeTab",
    "tabs",
    "storage",
    "chrome://favicon/",
    "webRequest",
    "webRequestBlocking",
    "http://*/*",
    "https://*/*",
    "background",
    "topSites",
    "https://www.googleapis.com/*"
],
```

Some extensions are required to notify the user during installation through the <u>Permissions Warnings</u>, and some do not. For more information about each permission and the Chrome API that they can get access to, see <u>Declare Permissions</u>.

## Compare common permissions and their risk levels

The process for vetting extensions based on their permissions can feel overwhelming. To help you get started, here is a list of some common permissions broken down by the level of risk. Note that this is not an exhaustive list. Each enterprise will have different considerations on what is deemed a security risk and what is not. Also keep in mind that each extension will have its own requirements for more (or less) rights within a required permission. So when vetting a core extension needed by users that has a permission that you deem a security risk, consider speaking with your vendor. They should be able to provide more visibility into what rights they are actually using.

# Understand extension permission risk

These permissions require rights on devices or sites that could pose a security risk. Note that risk is subjective to each enterprise or IT admin. The information in the tables below is a starting point, and it is up to you to evaluate this information according to the needs and security protocols of your organization.

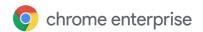

# Highest risk permission

| Risk    | Permission | Description                                                                                                    |
|---------|------------|----------------------------------------------------------------------------------------------------|
|         |            | Host permissions allow developers to get access based on a specified list of hosts. Host permissions can be any match pattern [1] - ":///*" means "everything", "://.google.com/*" means "all google sites", etc.                                                                             |
| Highest |            | The risk level of these permissions is dependent on the site it's requesting access to. If it's for your corporate site, that poses a higher risk than an extension requesting access to another site such as <a href="mailto:example.com">example.com</a> , which has no user-specific data. |

# High risk permissions

| Risk | Permission                        | Description                                                                                                    |
|------|-----------------------------------|----------------------------------------------------------------------------------------------------|
| High | <all_urls></all_urls>             | The extension wants to interact with the code running on pages which matches any URL that starts with a permitted scheme (http:, https:, file:, ftp:, or chrome-extension). Can be a broad permission with possible risks.                                                                                        |
| High | app.window.fullscreen.overrideEsc | Can prevent escape button from exiting fullscreen                                                                                                    |
| High | audioCapture                      | Capture audio from attached mic or webcam. Could be used to listen in on user                                                                                                    |
| High | browsingData                      | Clears browsing data which could result in a forensics/logging issues                                                                                                    |
| High | content_security_policy           | CSP works as a block/allow listing mechanism for resources loaded or executed by your extensions. Can manipulate default CSP.                                                                                                    |
| High | contentSettings                   | Could allow plugins to run unsandboxed                                                                                                    |
| High | copresence                        | P2P communication                                                                                                    |
| High | debugger                          | Provides high level super user access                                                                                                    |
| High | declarativeNetRequest             | The chrome.declarativeNetRequest API is used to block or redirect network requests by specifying declarative rules                                                                                                    |
| High | declarativeWebRequest             | chrome.declarativeWebRequest API to intercept, block, or modify requests in-flight. It is significantly faster than the chrome.webRequest API because you can register rules that are evaluated in the browser rather than the JavaScript engine, which reduces roundtrip latencies and allows higher efficiency. |
| High | downloads                         | Use the chrome.downloads API to programmatically initiate, monitor, manipulate, and search for downloads. Can be used to download scripts.                                                                                                    |
| High | downloads.open                    | Used in conjunction with downloads. Allows an extension to open a downloaded file; as above, can be used to run a downloaded script.                                                                                                    |
| High | experimental                      | Access to any of the experimental APIs                                                                                                    |
| High | hid                               | Access USB devices (can act as driver)                                                                                                    |
| High | history                           | Full history (read, add, delete)                                                                                                    |
| High | nativeMessaging                   | Allows native (Win, Linux, Mac) programs that register with chrome to talk with extensions                                                                                                    |
| High | pageCapture                       | Gets MHTML (archived Web page) of any page                                                                                                    |

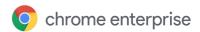

| High | privacy                  | Can turn off malware protections (e.g. chrome.privacy.services.safeBrowsingEnabled)                                                                                             |
|------|--------------------------|----------------------------------------------------------------------------------------------------|
| High | proxy                    | Manage Chrome's proxy settings. Can be used to send user's internet traffic.                                                                                                    |
| High | socket                   | Raw TCP/UDP connection, listen on a port, etc.                                                                                                    |
| High | *://*/*                  | Extension wants to interact with the code running on pages which matches any URL that uses the https: or http: scheme. Can be a broad permission with possible risks.           |
| High | tabCapture               | Get picture/video of user's current tab                                                                                                    |
| High | tabs                     | Can access current URLs and favicons                                                                                                    |
| High | unsafe-eval              | Can be used to fetch and execute remote script                                                                                                    |
| High | usb                      | Interact with any USB device (Raw Format)                                                                                                    |
| High | usbDevices               | Used in conjunction with USB permission to specify the types of USB devices the extension wants access to                                                                       |
| High | videoCapture             | Extension can use webcam, possibly screen contents depending on settings                                                                                                    |
| High | vpnProvider              | Extension. can create a VPN tunnel and send/receive packets through it, across sessions                                                                                         |
| High | web_accessible_resources | This is an array of strings specifying the paths of packaged resources that are expected to be usable in the context of a web page. This can be used to execute remote scripts. |
| High | webNavigation            | Listen to the websites that a user visits                                                                                                    |

#### Medium risk permissions

These permissions require rights on devices or sites that could propose a medium security risk. Note that risk is subjective to each enterprise or admin.

| Risk   | Permission     | Description                                                                                                    |
|--------|----------------|----------------------------------------------------------------------------------------------------|
| Medium | activeTab      | Gives an extension temporary access to the currently active tab when the user invokes the extension as when clicking its browser action. For example, with user interaction, the extension can inject JavaScript. Access to the tab lasts while the user is on that page, and is revoked when the user navigates away or closes the tab. |
| Medium | bookmarks      | Use the chrome.bookmarks API to create, organize, and otherwise manipulate bookmarks                                                                                                    |
| Medium | clipboardRead  | Read the machine's clipboard                                                                                                    |
| Medium | clipboardWrite | Writes to the machine's clipboard                                                                                                    |
| Medium | contextMenus   | Integrate menus for extension throughout Chrome browser                                                                                                    |
| Medium | cookies        | Lookup or write cookies for any domain specified in permissions (requires host permissions to do this)                                                                                                    |
| Medium | desktopCapture | Gets screenshot of entire desktop. A private profile extension with this permission could access machine's data.                                                                                                    |
| Medium | downloads      | Extension could:  Download file(s) from extension's specified URL Get/modify download history Remove downloaded files Bypass dangerous download                                                                                                    |

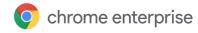

| _      | 1                         |                                                                                                    |
|--------|---------------------------|----------------------------------------------------------------------------------------------------|
| Medium | fileSystem                | Read files in folder that user has selected (user interaction required)                                                                                                    |
| Medium | fileSystem.directory      | Read any file in the directory that a user selects                                                                                                    |
| Medium | fileSystem.retainEntries  | Retain authorization to previously user selected files                                                                                                    |
| Medium | fileSystem.write          | Extension can write files in directory that the user specifies                                                                                                    |
| Medium | fileSystem.writeDirectory | Write any file in the user specified directory (user interaction required to select file directory)                                                                                                    |
| Medium | geolocation               | Get user's physical location without prompting the user                                                                                                    |
| Medium | identity                  | Extension request oAuth with users credentials - only shows the oauth prompt but does not automatically grant access                                                                                           |
| Medium | identity.email            | Extension can get email address of signed in profile (must be used in conjunction with identity)                                                                                                    |
| Medium | management                | Use the chrome management API to manage the list of extensions/apps that are installed and running. For example, the extension could:  • Uninstall itself • Disable other extensions • Check extensions' state |
| Medium | processes                 | Use the chrome.processes API to interact with the browser's processes                                                                                                    |
| Medium | sessions                  | Use the chrome sessions API to query and restore tabs and windows from a browsing session. Can keep on re-opening an ad or a bad website.                                                                      |
| Medium | syncFileSystem            | Save data to user's drive                                                                                                    |
| Medium | system.storage            | List storage devices currently connected and/or eject any connected storage device                                                                                                    |
| Medium | topSites                  | Get and/or set list of top visited sites                                                                                                    |
| Medium | tts                       | Text to speech accessibility API                                                                                                    |
| Medium | webRequest                | View any GET/POST request & URL (requires host permissions to do this)                                                                                                    |
| Medium | webRequestBlocking        | Used with webRequest. Allows blocking of a GET/POST request (requires host permissions to do this).                                                                                                    |

### Low risk permissions

These permissions require rights on devices or sites that could propose a low or no security risk. Note that risk is subjective to each enterprise or admin.

| Risk | Permission                   | Description                                                |
|------|------------------------------|------------------------------------------------------------|
| Low  | accessibilityFeatures.modify | Extension can turn on or off accessibility APIs            |
| Low  | accessibilityFeatures.read   | Extension can view current state of accessibility features |
| Low  | alarms                       | Extension can set a timer to call its own functions        |
| Low  | alwaysOnTopWindows           | Window stays on top                                        |
| Low  | app.window.alpha             | Alpha transparency of application window                   |
| Low  | app.window.alwaysOnTop       | Application displays over other windows/applications       |
| Low  | app.window.fullscreen        | App can be fullscreen without user interaction             |
| Low  | app.window.shape             | Specify how App window looks                               |
| Low  | background                   | Extension can run when chrome is running                   |

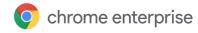

|     |                             | Use this ADI to expect certificates to the platform which can use these contificates for TLO                                                                                                    |
|-----|-----------------------------|----------------------------------------------------------------------------------------------------|
| Low | certificateProvider         | Use this API to expose certificates to the platform which can use these certificates for TLS authentication(s)                                                                                                    |
| Low | declarativeContent          | Enables actions depending on the content of a page, without requiring permission to read the page's content                                                                                                    |
| Low | documentScan                | Use the chrome.documentScan API to discover and retrieve images from attached paper document scanners                                                                                                    |
| Low | enterprise.deviceAttributes | Use the chrome.enterprise.deviceAttributes API to read device attributes. Note: This API is only available to extensions force-installed by enterprise policy.                                                                                                    |
| Low | enterprise.hardwarePlatform | Use the chrome.enterprise.hardwarePlatform API to get the manufacturer and model of the hardware platform where the browser runs                                                                                                    |
| Low | enterprise.platformKeys     | Use the chrome.enterprise.platformKeys API to generate hardware-backed keys and to install certificates for these keys. The certificates will be managed by the platform and can be used for TLS authentication, network access or by other extension through chrome.platformKeys.                                                 |
| Low | externally_connectable      | The externally_connectable manifest property declares which extensions, apps, and web pages can connect to your extension via runtime.connect and runtime.sendMessage                                                                                                    |
| Low | fileBrowserHandler          | Use the chrome fileBrowserHandler API to extend the Chrome OS file browser. For example, you can use this API to enable users to upload files to your website.                                                                                                    |
| Low | fileSystemProvider          | Use the chrome.fileSystemProvider API to create file systems, that can be accessible from the file manager on Chrome OS.                                                                                                    |
| Low | fontSettings                | Use the chrome.fontSettings API to manage Chrome's font setting                                                                                                    |
| Low | gcm                         | Extension can send or receive messages via Google Cloud Messaging service                                                                                                    |
| Low | homepage_url                | The URL of the homepage for this extension. The extension management page (chrome://extensions) will contain a link to this URL. This field is particularly useful if you host the extension on your own site. If you distribute your extension using the Chrome Web Store, the homepage URL defaults to the extension's own page. |
| Low | idle                        | Determine if the system is being actively used, locked, or just not being used                                                                                                    |
| Low | mediaGalleries              | Access media files on local system (requires consent from user)                                                                                                    |
| Low | networking.config           | Use the networking.config API to authenticate to captive portals                                                                                                    |
| Low | notifications               | Popup notifications to users on desktop                                                                                                    |
| Low | overrideEscFullscreen       | Prevent exiting full screen with ESC                                                                                                    |
| Low | platformKeys                | Use the chrome.platformKeys API to access client certificates managed by the platform. If the user or policy grants the permission, an extension can use such a certificate in its custom authentication protocol. E.g. this allows usage of platform managed certificates in third party VPNs (see chrome.vpnProvider).           |
| Low | power                       | Manage Chrome OS power state (prevent sleep)                                                                                                    |
| Low | printerProvider             | The chrome.printerProvider API exposes events used by print manager to query printers controlled by extensions, to query their capabilities and to submit print jobs to these printers                                                                                                    |
| Low | signedInDevices             | Use the chrome.signedInDevices API to get a list of devices signed into chrome with the same account as the current profile                                                                                                    |
| Low | storage                     | Store data on computer                                                                                                    |
| Low | system.memory               | Get physical memory information                                                                                                    |
| Low | system.cpu                  | Information about processor capabilities                                                                                                    |
| Low | system.display              | Get info about monitor or change users display settings                                                                                                    |
| Low | ttsEngine                   | Read all text spoken using synthesized speech                                                                                                    |

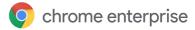

| Low | unlimitedStorage | Removes HTML5 storage size limits                               |
|-----|------------------|-----------------------------------------------------------------|
| Low | wallpaper        | Use the chrome.wallpaper API to change the Chrome OS wallpaper. |
| Low | webview          | Sandboxed iframe in your extension                              |

# Next steps

Once you have gone through and determined which permissions are and aren't a risk to your enterprise, you can start managing extensions by permissions. We recommend this method (instead of allowing/blocking extensions) because it scales for large organizations and is easier to manage.

You can control what extensions your users can install by the permissions themselves. If an installed extension needs a permission that is blocked, it won't run or it will be blocked from installation. For more information, see the <u>Managing Extensions in Your Enterprise guide</u>.

- This guide covers the best practices for managing Chrome extensions.
- It provides steps for managing extensions using the Google Admin console, Windows Registry, and Windows Group Policies.

#### Additional resources

Here are more resources to help you with managing Chrome extensions in your organization:

- Managing Extensions in Your Enterprise
- App and extension policies
- Manage Chrome Browser extensions in the Admin console
- Allow or block apps and extensions
- Chrome Policy list